## УДК 004.942

# ИМИТАЦИОННОЕ МОЛЕЛИРОВАНИЕ ЛВИЖЕНИЯ НА УЧАСТКЕ ЛОРОГИ

## Фасхутдинова А.Р., Григорьева Д.Н. (Казань)

### Введение

Современный мир невозможно представить без транспортного сообщения. Дорожные системы связывают между собой населенные пункты. Тенденция на увеличение количества автомобилей приводит к необходимости оптимизации дорожной системы. Существующие различные способы моделирования позволяют находить решение наиболее актуальных транспортных проблем. Некоторые из этих моделей показывают такие параметры, как средняя скорость движения, её интенсивность, задержки транспорта и потери времени по разным причинам.

Под моделированием понимается процесс, на протяжении которого, строятся модели, основанные на ключевых моментах исследуемой области. Наиболее распространенный метод исследования транспортных систем - благодаря своей гибкости и наглядности результатов анализа - это имитационное моделирование. Имитационное моделирование - один из самых наглядных и простых в восприятии видов моделирования. Однако за счёт этого оно наиболее сложно в реализации, поскольку прикладывается к сложным процессам - а потому требует скрупулёзного учёта многочисленных факторов, без которых модель не сможет отображать реальность [1].

С помощью имитационной модели можно представить систему любой сложности. Метол имитационного моделирования определяется как экспериментальный подход к исследованию реальных систем по их имитационным моделям. В методе сочетаются особенности экспериментального подхода и специфические условия использования вычислительной техники [2].

Результат моделирования может послужить основой для принятия решений по транспортно-дорожной сети в городе: решать вопросы, касающиеся планирования дорожной сети в городе, установки знаков дорожного движения, введения новых правил для регламентации парковки или въездов в город. Анализирование различных участков дороги позволяет выявить их загруженность и найти оптимальные пути решения проблемы.

Целью данной работы является моделирование и анализ транспортной сети и рассмотрение интенсивности движения, загруженности дорог для последующей оптимизации модели. Для достижения цели необходимо:

1. Выбрать участок дороги, построить модели Simulation и Optimization в среде AnyLogic для выбранного участка, задать разные сценарии развития ситуации.

2. Рассмотреть возможность выгрузки данных параметров оптимизации.

В АпуLogic встроена библиотека дорожного движения, которая позволяет размещать дороги, перекрёстки, стоп-линии, парковки и автобусные остановки.

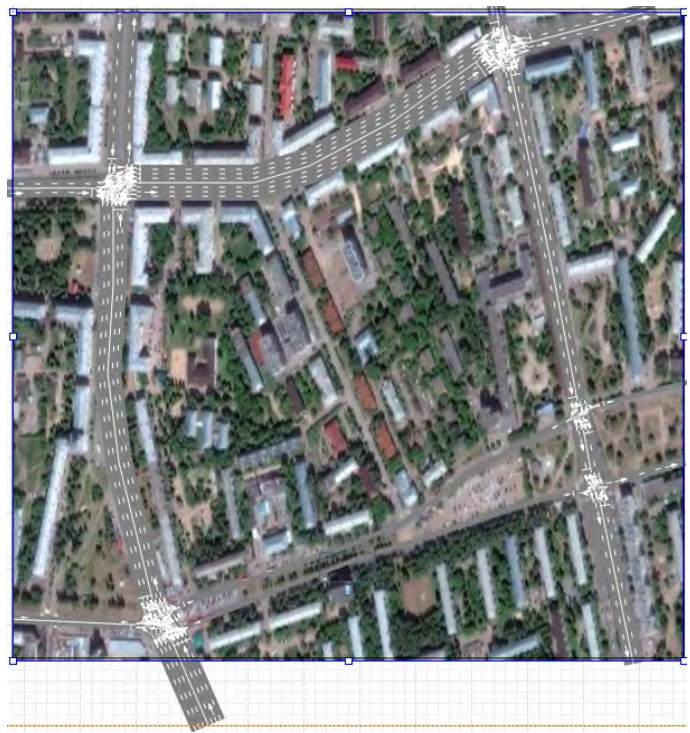

Рис. 1. Моделирование участка дороги в AnyLogic

Далее необходимо описать логику движения транспортных средств по выбранному участку дороги. В библиотеке дорожного движения находятся следующие блоки: Car\_Source (генерация транспортных средств), Car\_Dispose (удаление транспортных средств из модели), Car\_Move\_To (управление движением автомобиля), Road Network Descriptor (отображение пробок на дорогах).

Логика движения автомобилей представлена на рисунке 2.

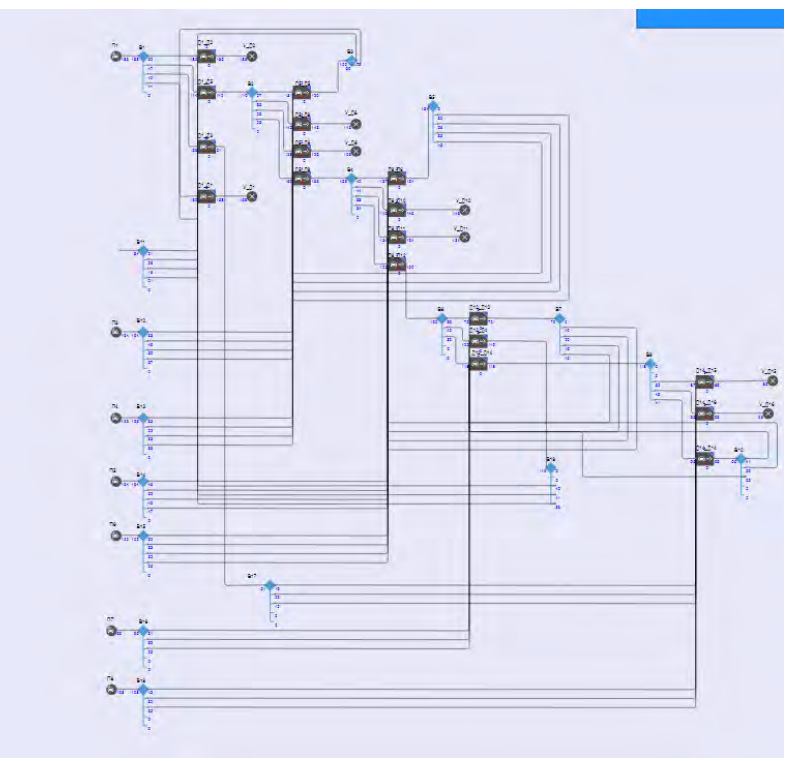

Рис. 2. Логика движения автомобилей

Чтобы оптимизировать движение на данном участке дороги, используем настройку параметров фаз работы светофора. Параметры будут отвечать за длительность зеленой или красной фазы светофора (в секундах). Далее необходимо рассчитать время нахождения каждого транспортного средства в модели. Для этого установим у агента Car параметр с функцией по умолчанию time. Результаты времени нахождения автомобиля в модели удобно представить с помощью диаграмм на рисунках 3 и 4.

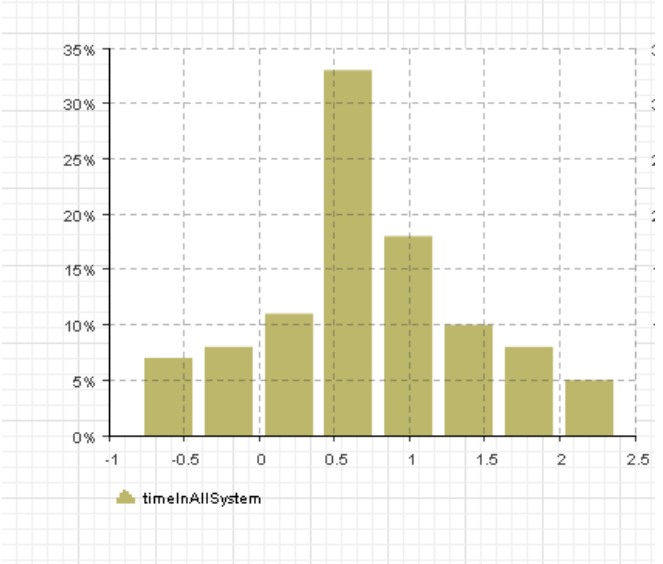

Рис. 3. Диаграмма времени нахождения авто в модели

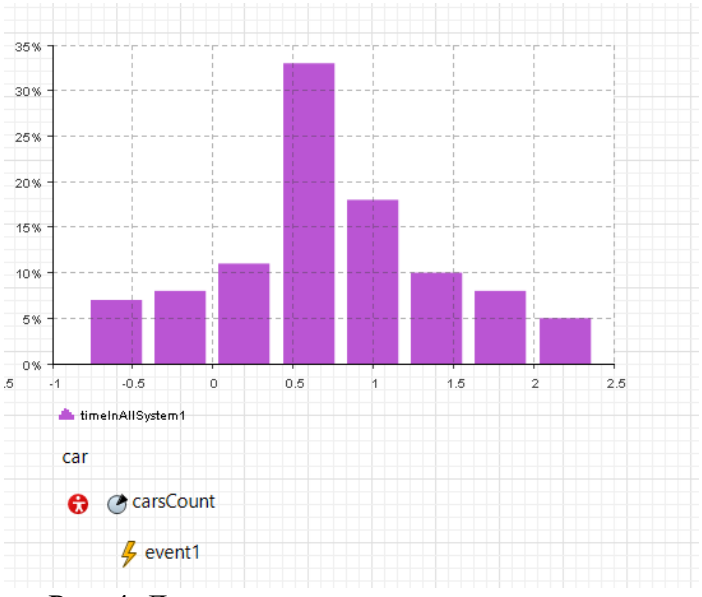

Рис. 4. Диаграмма количества авто в модели

### Проверка «нормальности»

Нормальный закон является наиболее употребительным [3]. Он применяется для представления самых различных случайных процессов, таких как продолжительность жизни людей, изменения экономических и технических показателей.

Выскажем гипотезу, что исходные статистические данные подчинены нормальному закону, и в качестве параметров нормального закона примем оценки математического ожидания и среднего квадратического отклонения, вычисленные по формулам.

Функция плотности нормального закона имеет вид:

$$
f(v_j) = \frac{1}{\sqrt{2\pi} \cdot \sigma_j} \exp\left(-\frac{(v_j - \overline{v_j})^2}{2\sigma_j^2}\right); j = \overline{1, N + M + V + L}.
$$

Так как в нашем случае количество реализаций переменных сравнительно невелико, то для оценки предположения о нормальности принимаем критерий Колмогорова - Смирнова, используемый в пакете прикладных программ (ППП) Statistica 13.1.

$$
K_{j} = \sqrt{n} \cdot \max[d_{j}] = \sqrt{n} \cdot \max[F^{*}(v_{ij}) - F(v_{ij})];
$$

$$
j = \overline{1, N + M + V + L}; i = \overline{1, n},
$$

где  $F^*(v_{ii})$  – эмпирическая функция распределения *i*-ой переменной для *i-го* значения:

 $F(v_{ij})$  – гипотетическая функция распределения *j*-ой переменной для *i-го* значения;

 $d_i$  – абсолютная величина разности между эмпирической и гипотетической функциями распределения.

Значения гипотетической функции распределения находятся по статистическим таблицам.

$$
F(v_{ij}) = \Phi^* \left( \frac{v_{ij} - v_j}{\sigma_j} \right); j = \overline{1, N + M + V + L}; i = \overline{1, n}.
$$

#### Стандартизация данных

Перед началом классификации необходимо провести стандартизацию данных по формуле:

$$
x_{si} = \frac{x_i - \overline{x}_i}{\sigma_i^2}
$$

где  $x_{si}$  – стандартизованное значение *i*-го фактора,  $x_i$  – фактическое значение *i*-го фактора,  $\overline{x}_i$  – среднее значение *i*-го фактора,  $\sigma_i^2$  – среднеквадратическое отклонение *і*-го фактора. Полученные в результате стандартизации данные имеют нулевое среднее и единичную дисперсию [4].

### Оптимизация

По полученным уравнениям регрессии проводится оптимизация с минимизацией основного показателя у за счет выбора оптимальных значений факторов  $x_1, x_2, x_3, ..., x_M$ .

$$
f(x_1,x_2,x_3,\ldots,x_M)\rightarrow min
$$

В дополнение к основному условию оптимизации можно налагать условия и на другие показатели эффективности (если их несколько), т.к. в их вычислении участвуют те же оптимизируемые факторы [5]. Например, эти условия могут выглядеть так:

$$
\begin{aligned} c_1 \leq \; f_1(x_1,x_2,\ldots\ldots,x_M) \!\leq\! d_1 \\ c_2 \!\leq\; f_2(x_1,x_2,\ldots\ldots,x_M) \!\leq\! d_2 \end{aligned}
$$

и при ограничениях на влияющие факторы:

 $X_{1 min} \leq X_1 \leq X_{1 max}$  $X_{2 \text{ min}} \leq X_2 \leq X_{2 \text{ max}}$ 

 $\ldots$  $X_{Mmin} \leq XM \leq X_{Mmax}$ 

регрессионным уравнениям  $\Pi$ o полученным выполняем оптимизацию. Оптимизируемым уравнением будет первое регрессионное уравнение (количество решенных задач):

Время проезда = 0,733466 + 0,001896\*Фаза1 1 + -0,000940\*Фаза1 2 +

 $-0,001071*$ Фаза $2$  1 + 0,000960\*Фаза $2$  + 0,000020\*Фаза $3$  1 5 + 0,000563 \*  $\Phi$ asa3 2 4 5 + 0,000987\* $\Phi$ asa4 1

 $\rightarrow$  min

Введем следующие обозначения:

Время проезда  $= y1$  $\Phi$ asal  $1 = x1$  $\Phi$ asal  $2 = x2$  $\Phi$ asa2  $1 = x3$  $\Phi$ asa2 2 = x4  $\Phi$ asa3 1 5 = x5  $\Phi$ asa3 2 4 5 = x6 Выберем следующие ограничения:  $10 \leq x1 \leq 60$  $10 \leq x2 \leq 60$  $10 \leq x3 \leq 60$  $10 \leq x4 \leq 60$  $10 < x5 < 60$  $10 \leq x6 \leq 60$  $0 \le y1 \le 10$ При этом получаем  $y1 = 0.64$ 

Минимальное количество решенных залач было получено при следующих факторах:

Таблина 1.

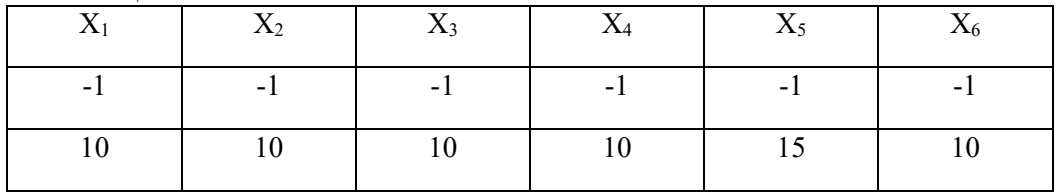

### Заключение

Данная статья посвящена исследованию имитационного моделирования на участке дороги. А именно, целью работы было моделирование и анализ транспортной сети и рассмотрение интенсивности движения, загруженности дорог, для последующей оптимизации модели построение дискретной модели дорожного движения.

Приведено формальное математическое описание модели. При работе над статьей были решены следующие задачи:

1) выбран участок дороги, построены модели Simulation и Optimization в среде AnyLogic для выбранного участка;

2) рассмотрены возможности выгрузки данных параметров оптимизации.

## **Литература**

1. Обзор метода имитационного моделирования. [Электронный ресурс]. – Режим доступа: https://technology.snauka.ru/2017/05/13530

2. **Ильин А.А.** Конспект лекций для студентов специальности 080801 – «Прикладная информатика в экономике». Метод имитационного моделирования и его особенности. Статическое и динамическое представление моделируемой системы [Электронный ресурс]. – Режим доступа: [http://studopedia.ru/15\\_63038\\_metod](http://studopedia.ru/15_63038_metod-imitatsionnogo-modelirovaniya-i-ego-osobennosti-staticheskoe-i-dinamicheskoe-predstavlenie-modeliruemoy-sistemi.html)[imitatsionnogo-modelirovaniya-i-ego-osobennosti-staticheskoe-i-dinamicheskoe](http://studopedia.ru/15_63038_metod-imitatsionnogo-modelirovaniya-i-ego-osobennosti-staticheskoe-i-dinamicheskoe-predstavlenie-modeliruemoy-sistemi.html)[predstavlenie-modeliruemoy-sistemi.html](http://studopedia.ru/15_63038_metod-imitatsionnogo-modelirovaniya-i-ego-osobennosti-staticheskoe-i-dinamicheskoe-predstavlenie-modeliruemoy-sistemi.html) (дата обращения: 15.04.2017).

3. Метод моментов. Нормальный закон. [Электронный ресурс]. – Режим доступа: https://studfile.net/preview/9601870/page:10/

4. Стандартизация данных факторов [Электронный ресурс]. – Режим доступа: https://studopedia.ru/9\_13484\_standartizatsiya-dannih.html

5. Качественный и количественный анализ степени влияния факторов [Электронный ресурс]. – Режим доступа: https://studfile.net/preview/2014421/page:6/